## SAP ABAP table RN2GL ACT R {pathways Activity - Update}

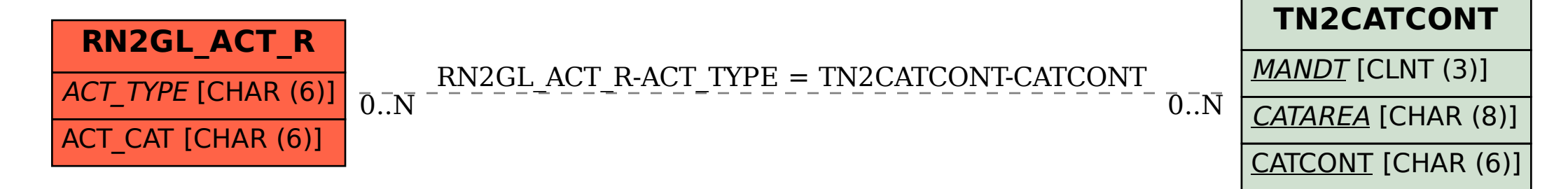